## **Dealer's Manual** (for SE-S300, SE-S2000, SE-C300, SE-C2000: Ver2.20)

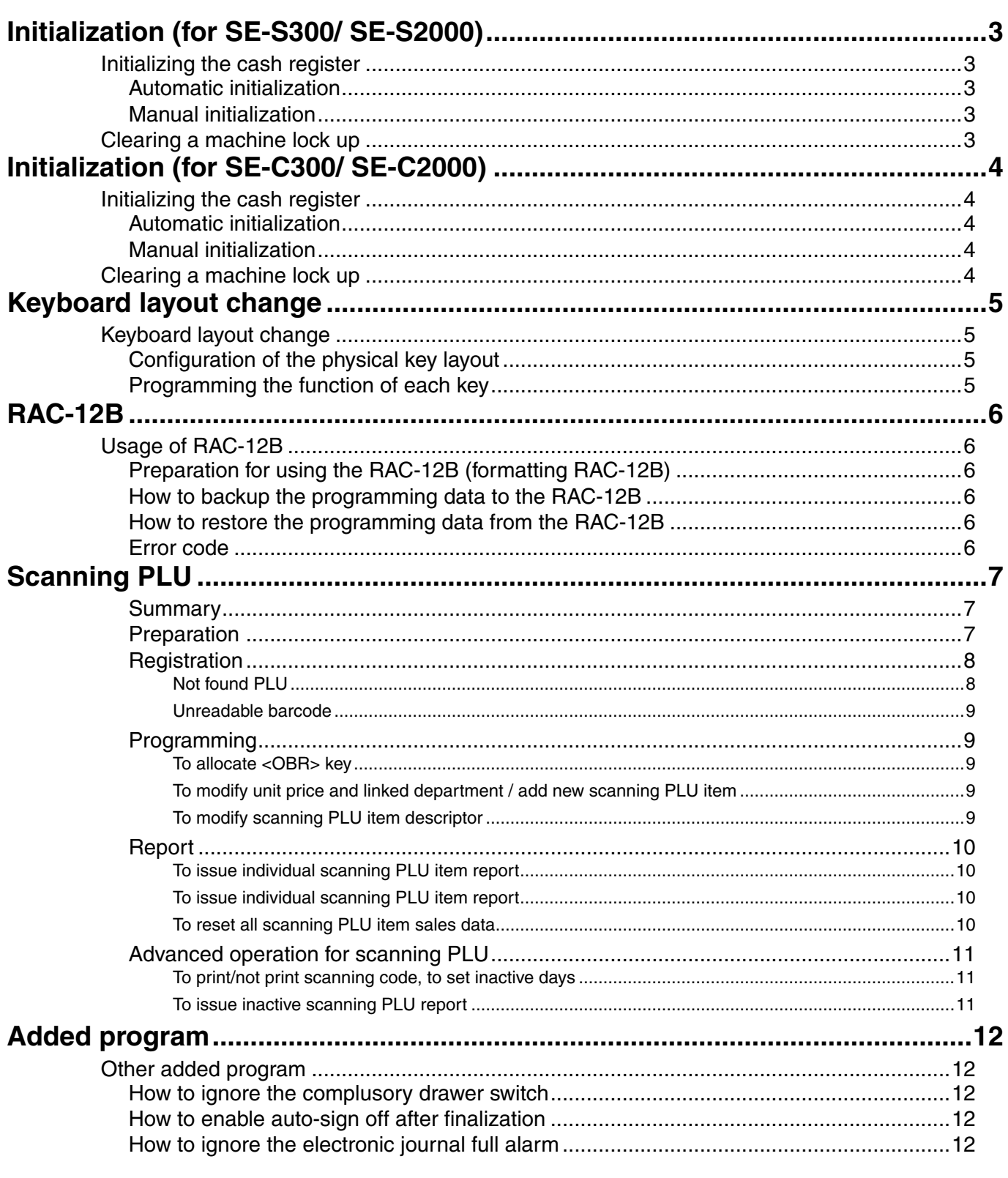

## **CASIO COMPUTER CO., LTD.**

6-2, Hon-machi 1-chome Shibuya-ku, Tokyo 151-8543, Japan

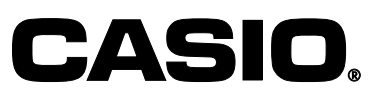

0809-D Printed in Japan

292DEALER\_080620\_EU\_ID

This is a "Table of Contents preview" for quality assurance

The full manual can be purchased from our store: https://the-checkout-tech.com/manuals/casio/SE-C300 SE-C2000 and SE-S300 SE-S20

And our free Online Keysheet maker: https://the-checkout-tech.com/Cash-Register-Keysheet-Creator/

HTTPS://THE-CHECKOUT-TECH.COM